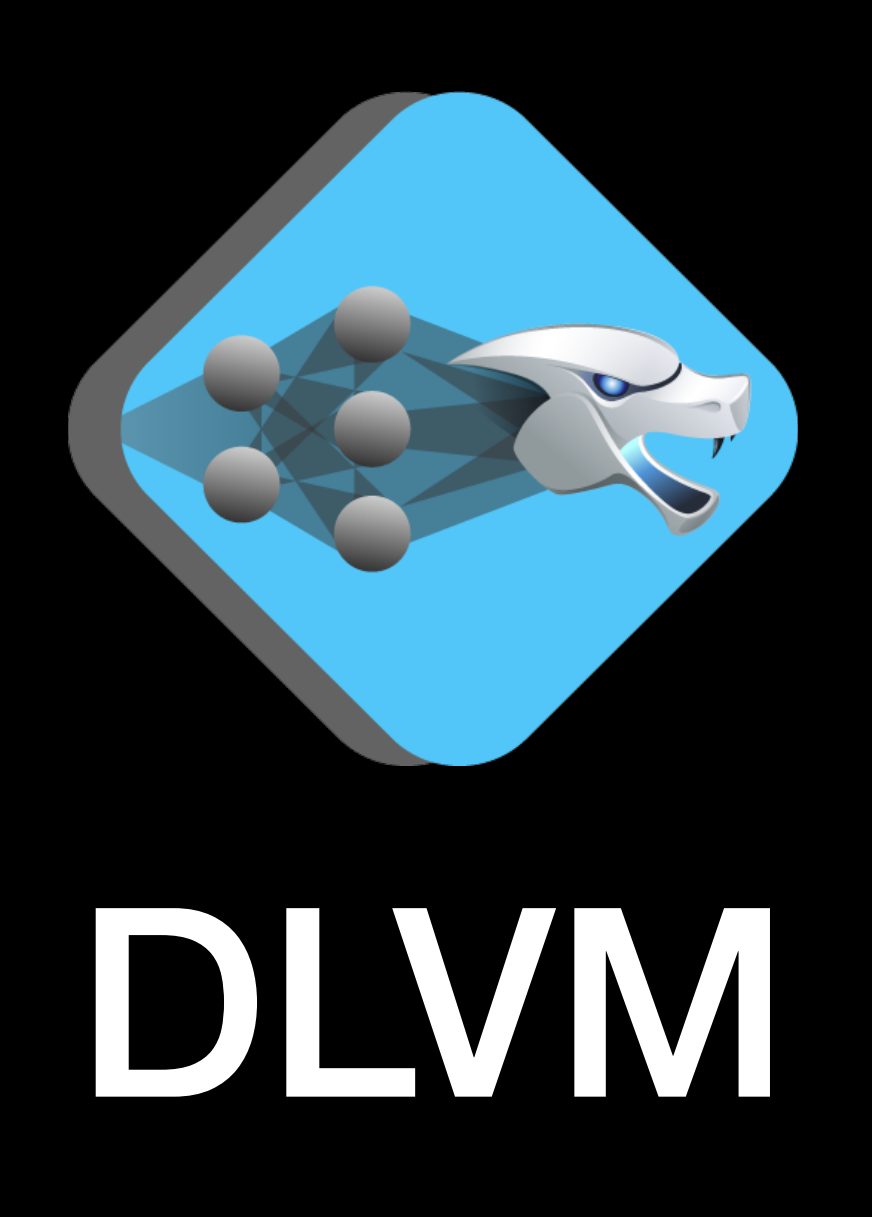

**Richard Wei Vikram Adve Lane Schwartz**  University of Illinois at Urbana-Champaign

## Deep Learning Compiler Technologies

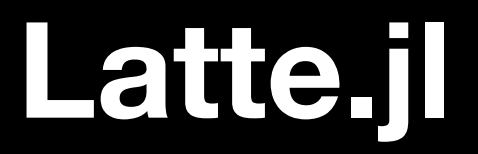

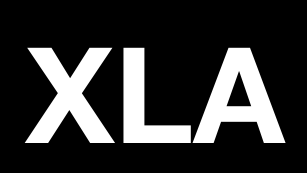

### **DLVM**

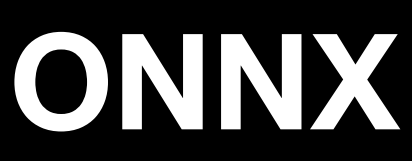

### **PyTorch JIT**

### **NNVM / TVM**

**Static Analysis** 

# Neural networks are programs

Control Flow

Auto Vectorization

### Typing Compute Compute Compute

Intermediate Representation

Automatic Differentiation

## A New Compiler Problem

- Programs, not just a data flow graph
- Type safety
- Ahead-of-time AD
- Code generation
- Lightweight installation

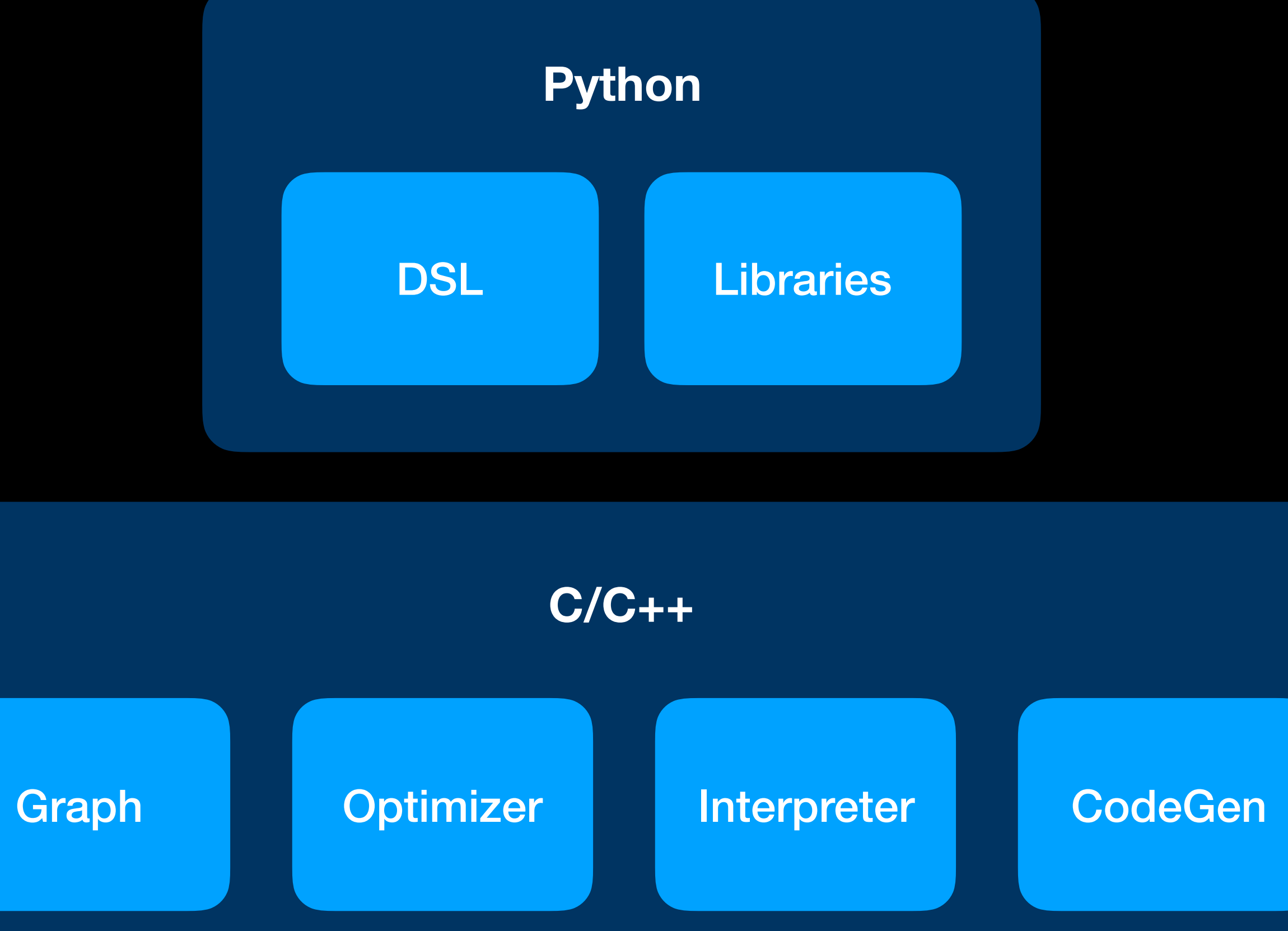

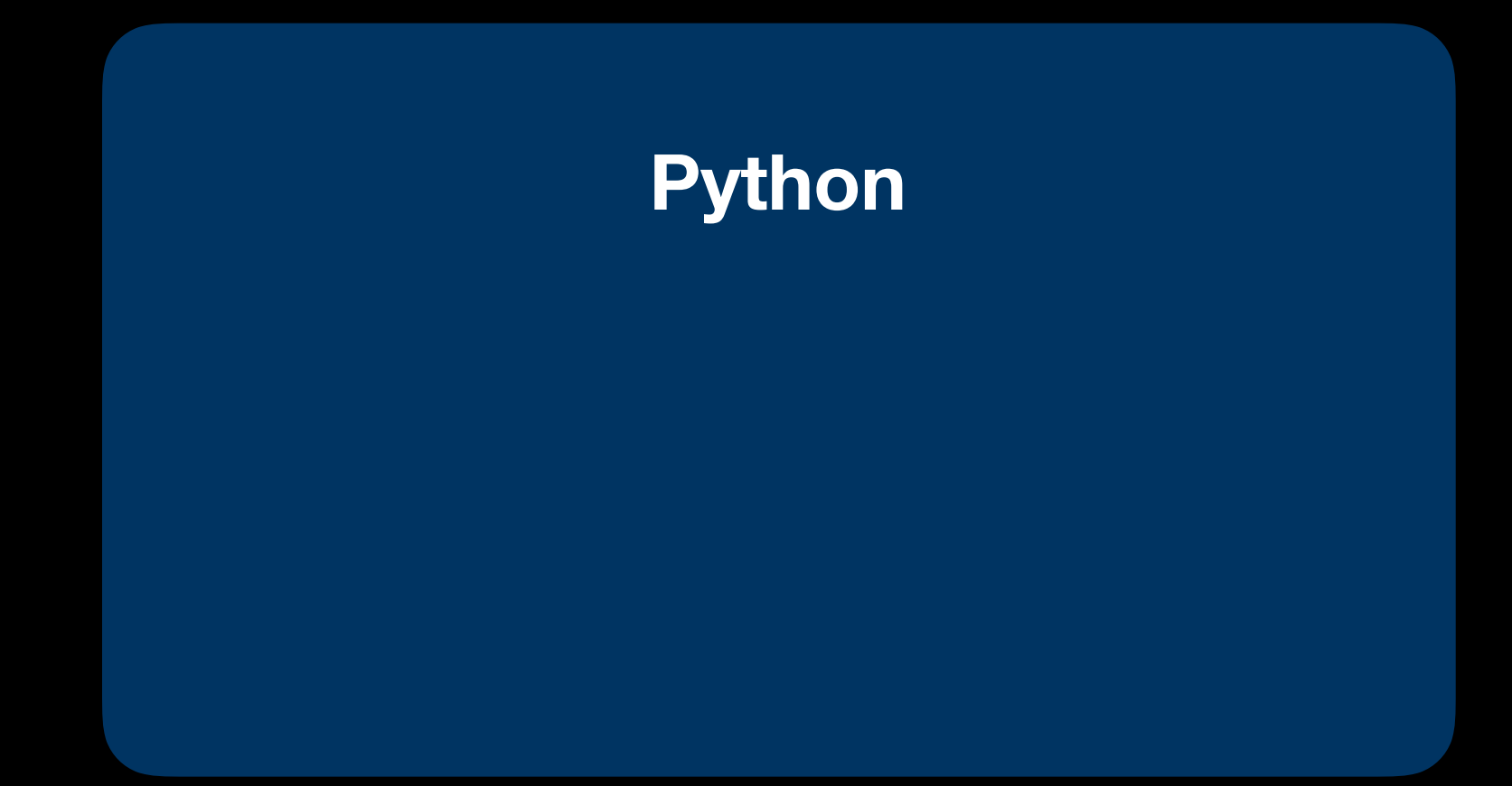

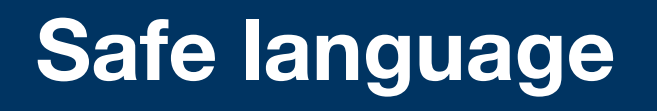

- NN as a host language function
- Type safety
- Naturalness
	- Lightweight modular staging\*
	- Compiler magic

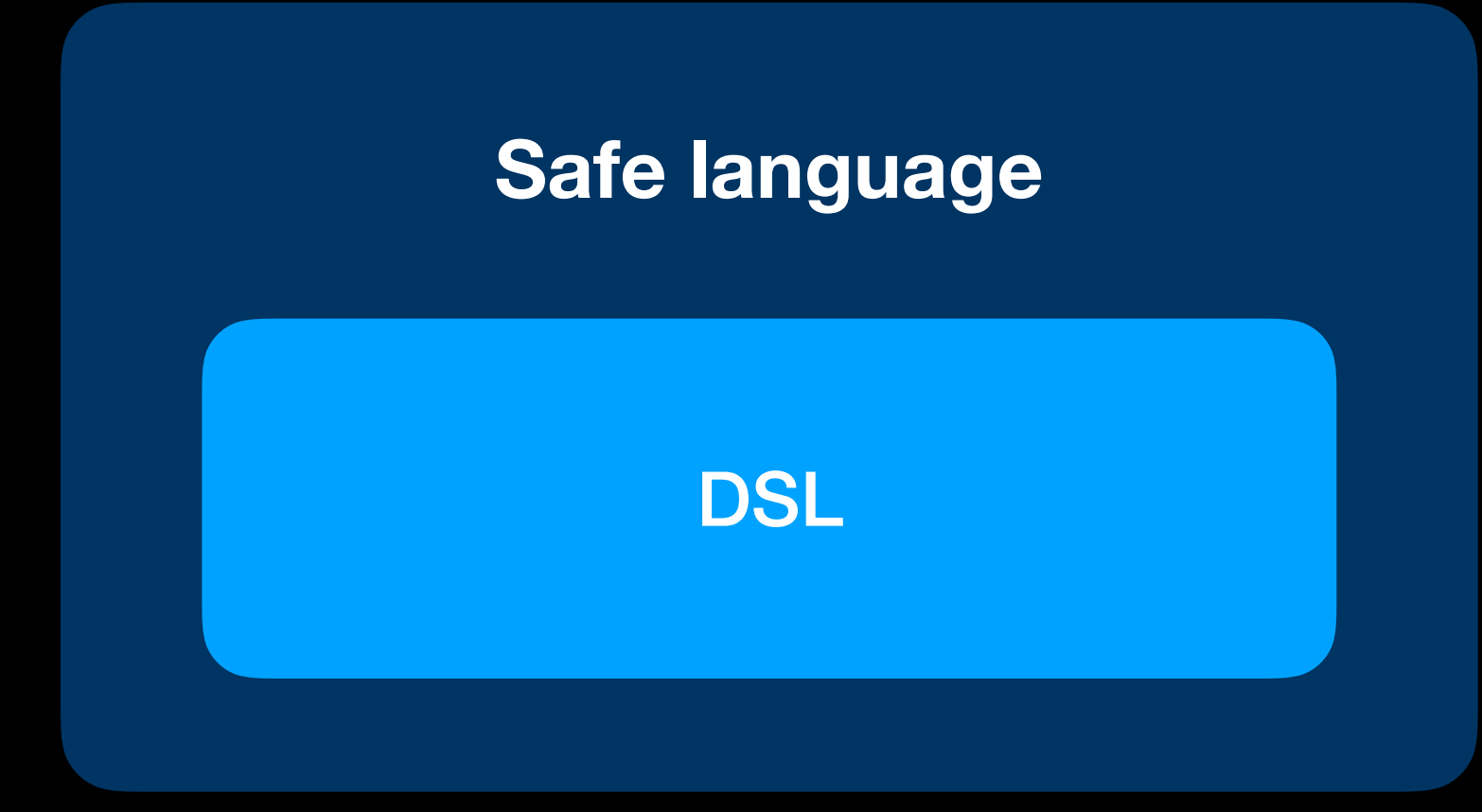

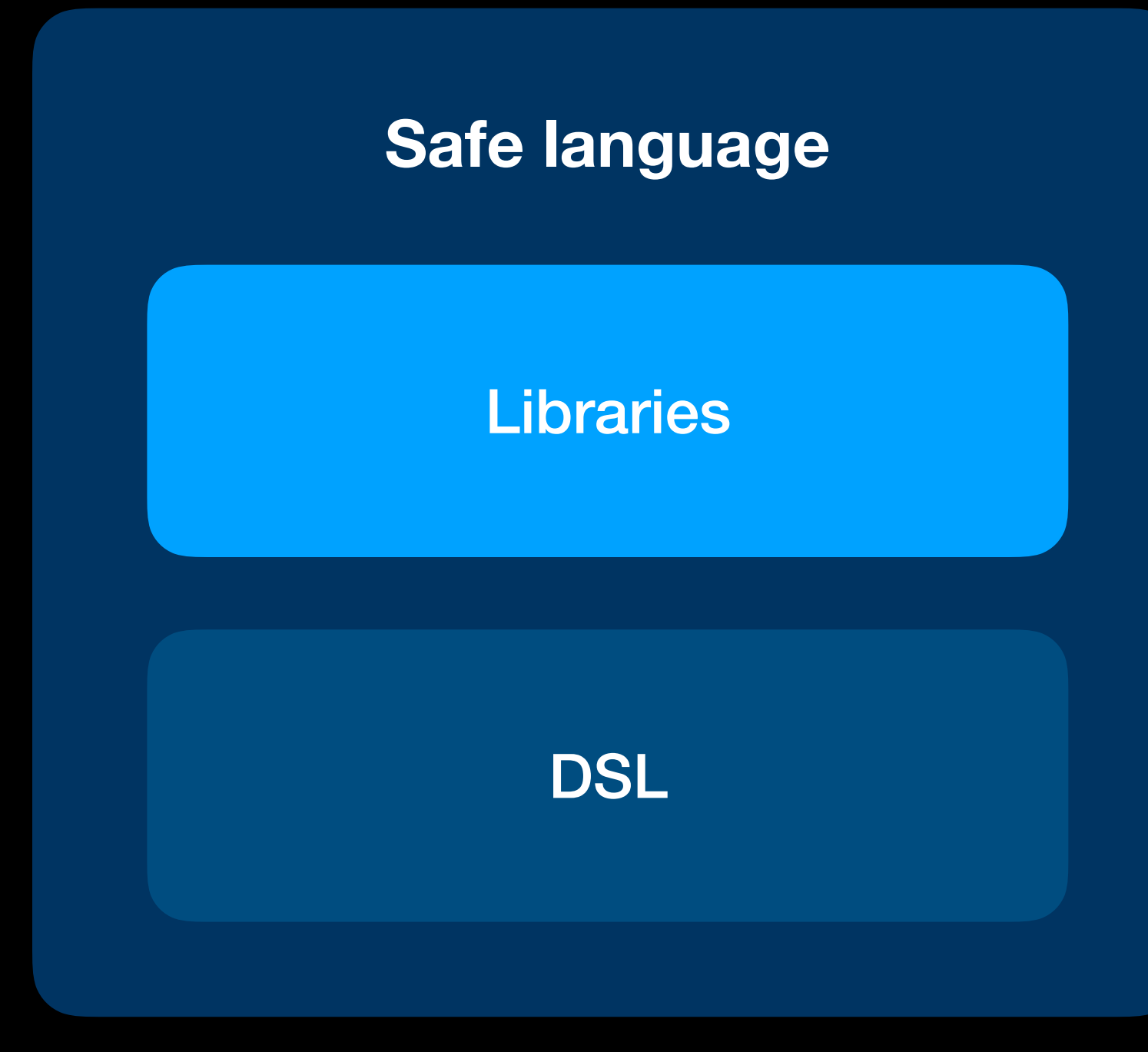

- Trainer
- Layers
- Application API

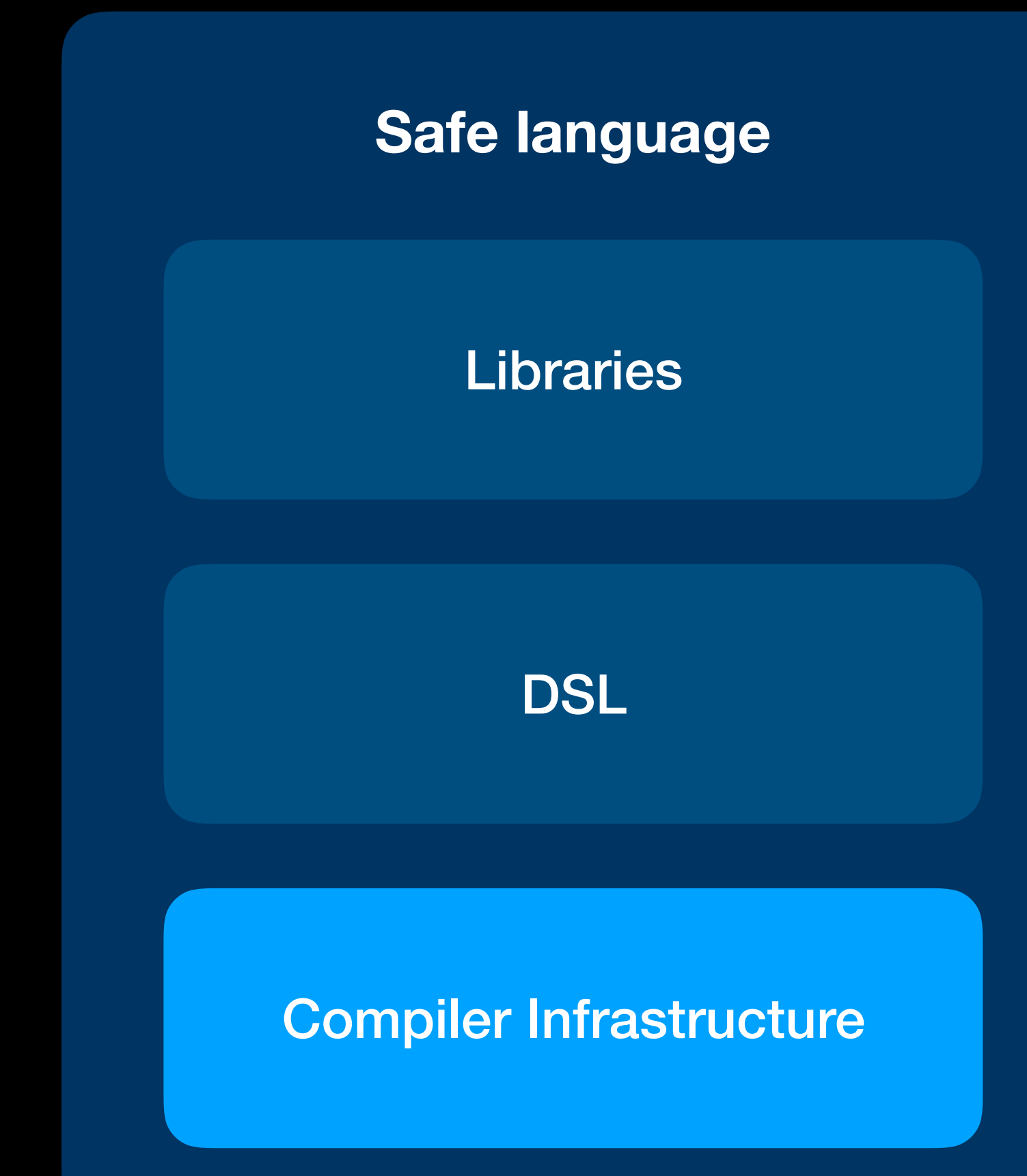

- Generic linear algebra IR
- Automatic differentiation
- Optimizations
- Code generation
- Runtime

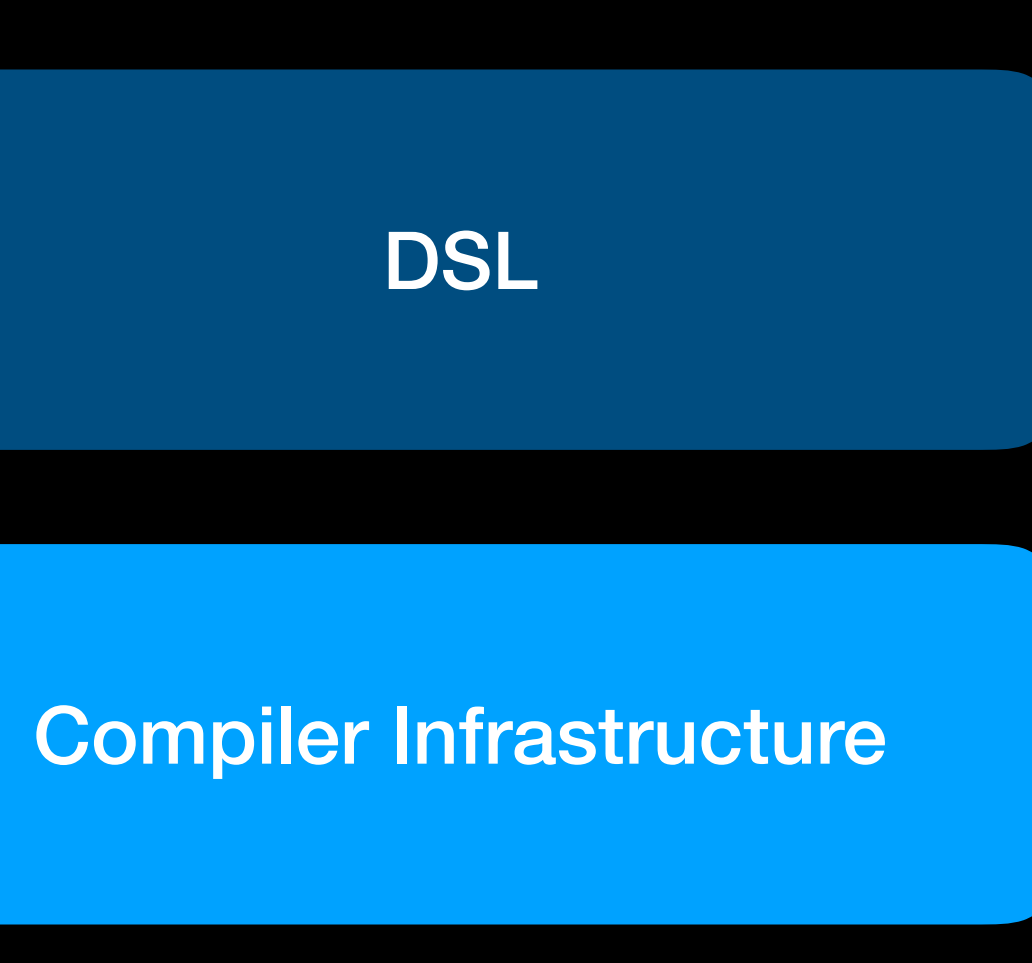

- Linear algebra IR
	- Framework for building DSLs
	- Automatic backpropagator
	- Multi-stage optimizer
	- Static code generator based on LLVM

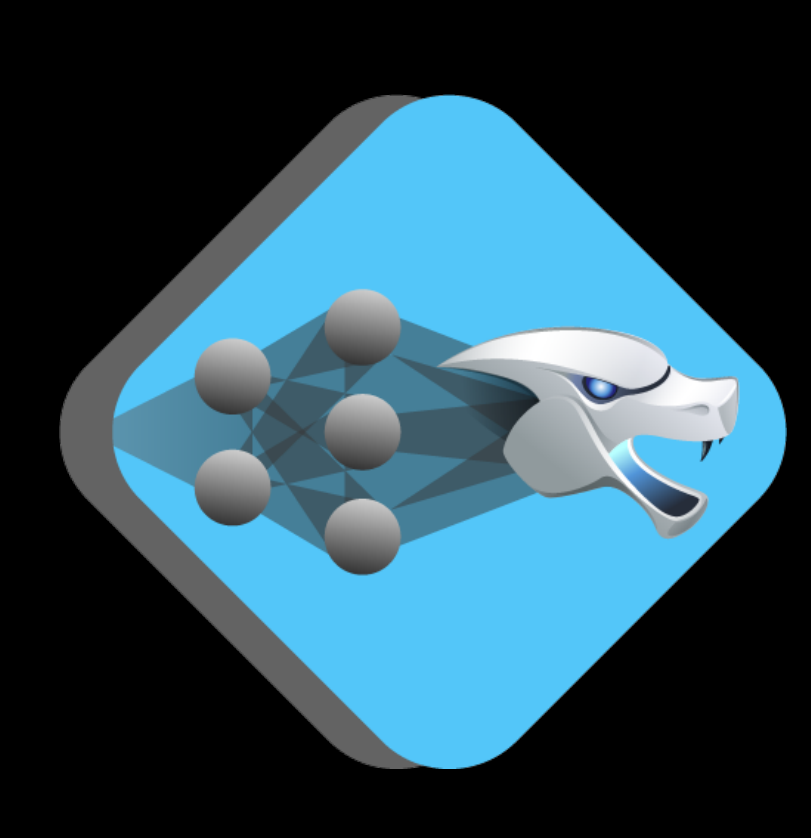

DLVM

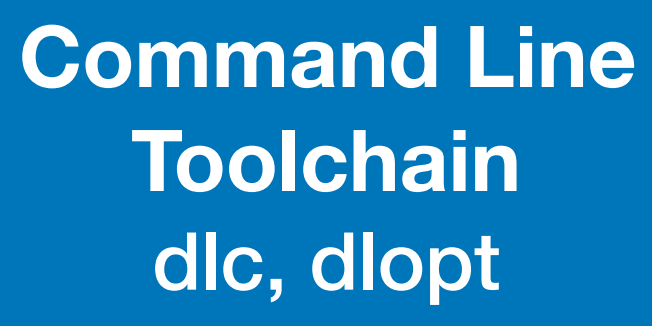

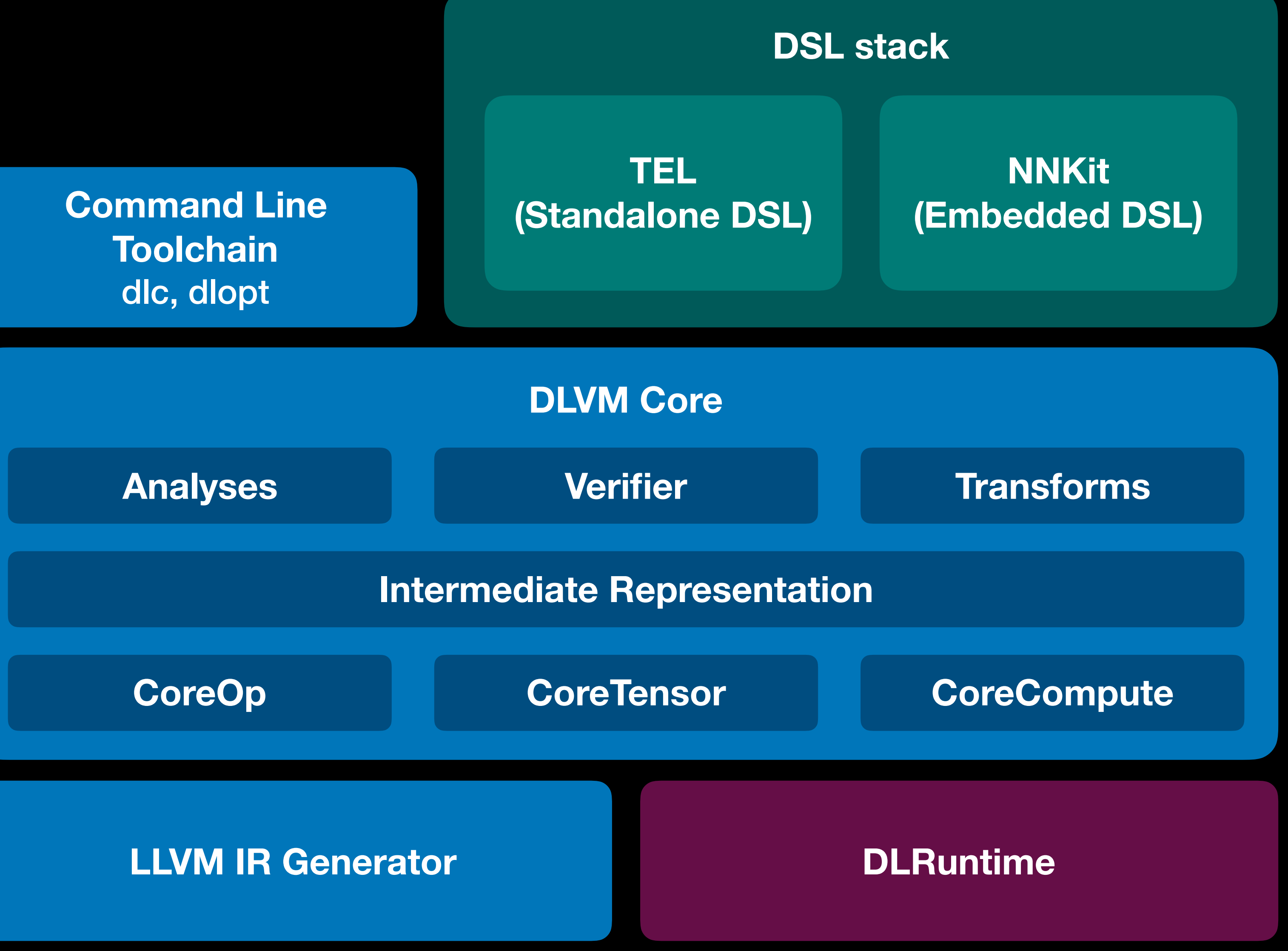

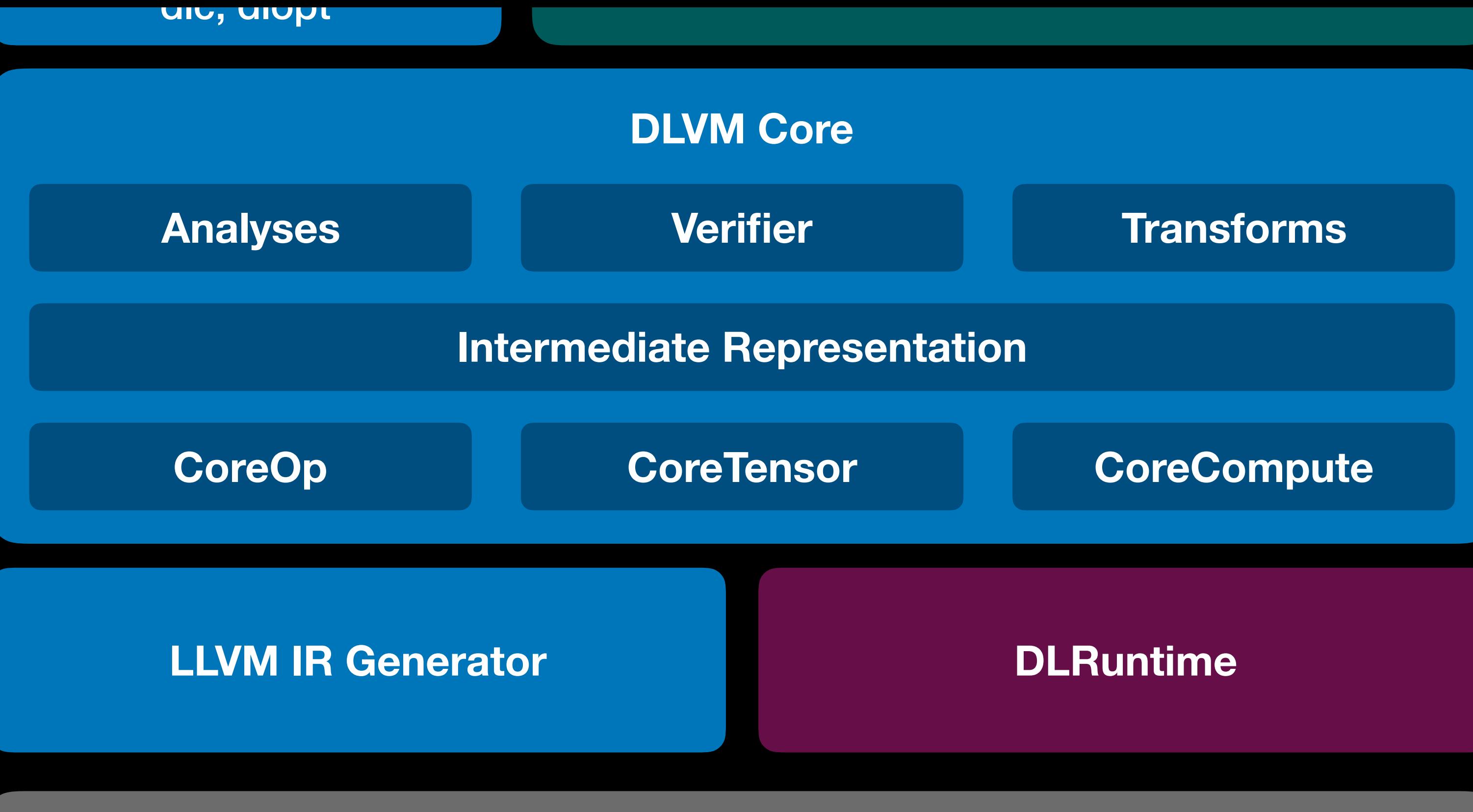

**LLVM Compiler Infrastructure**

**GPU CPU**

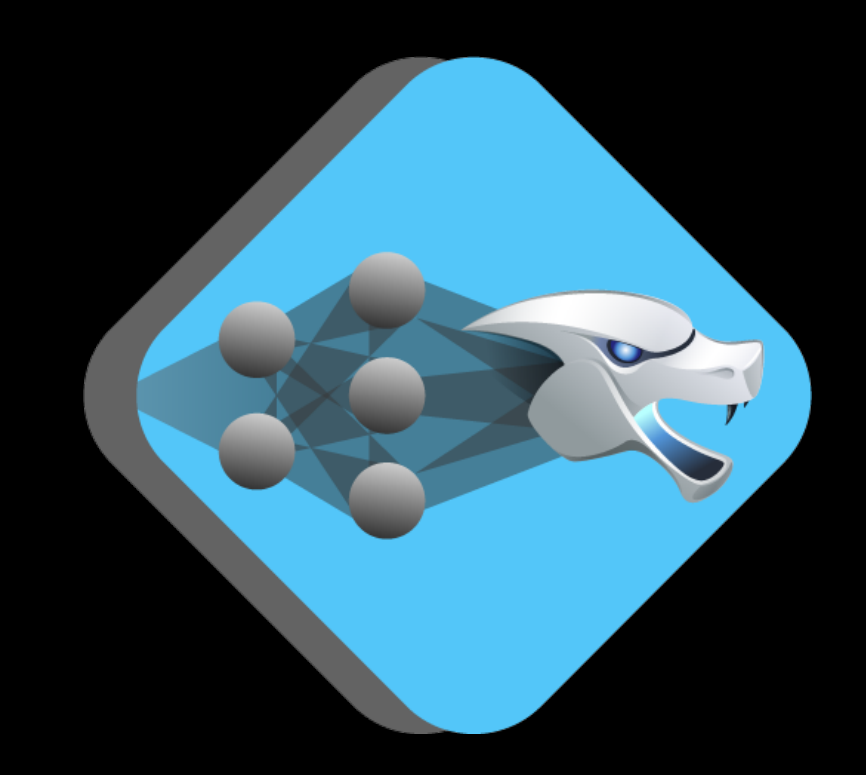

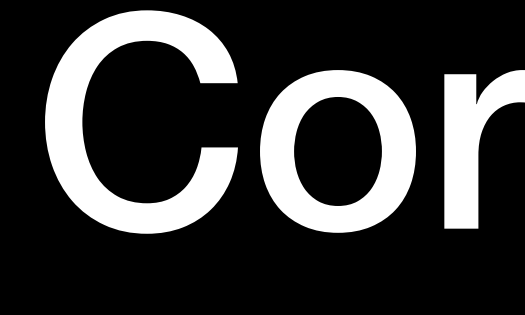

# Core Language: DLVM IR

# Tensor Type

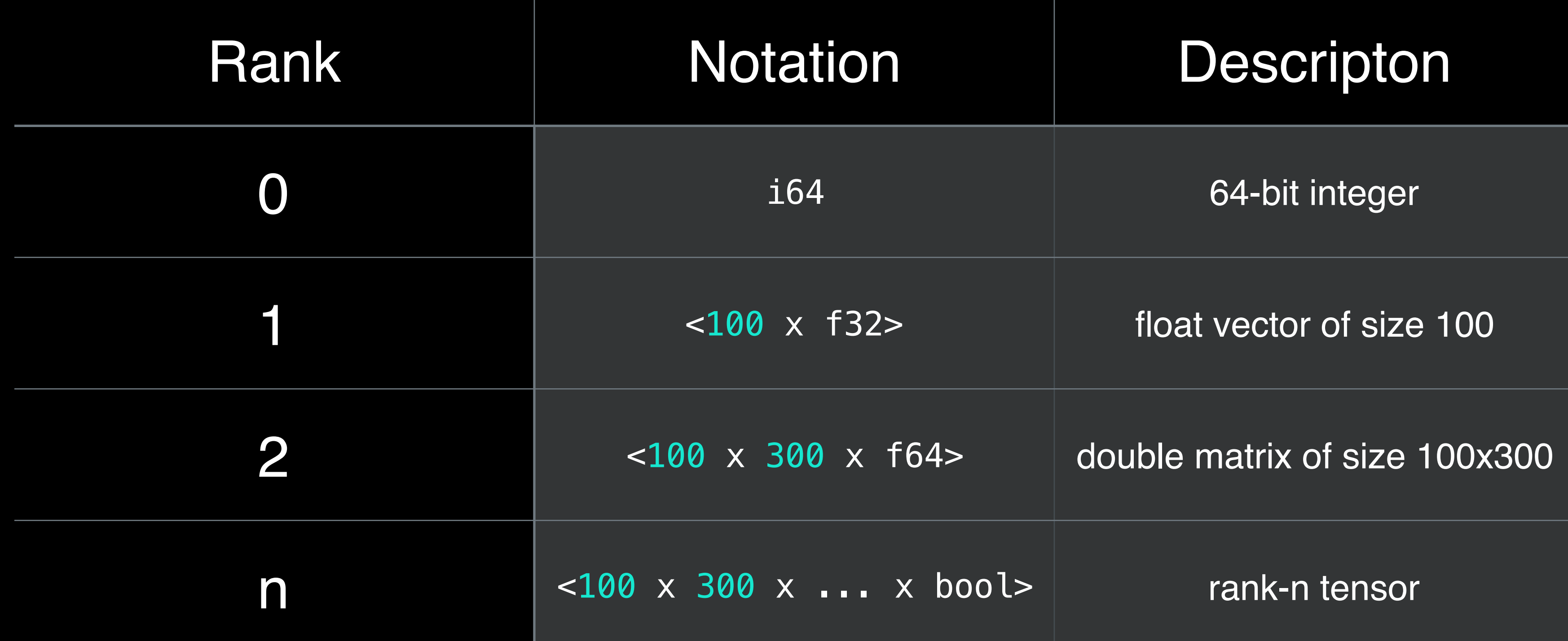

### **First-class tensors**

## Domain-Specific Instructions

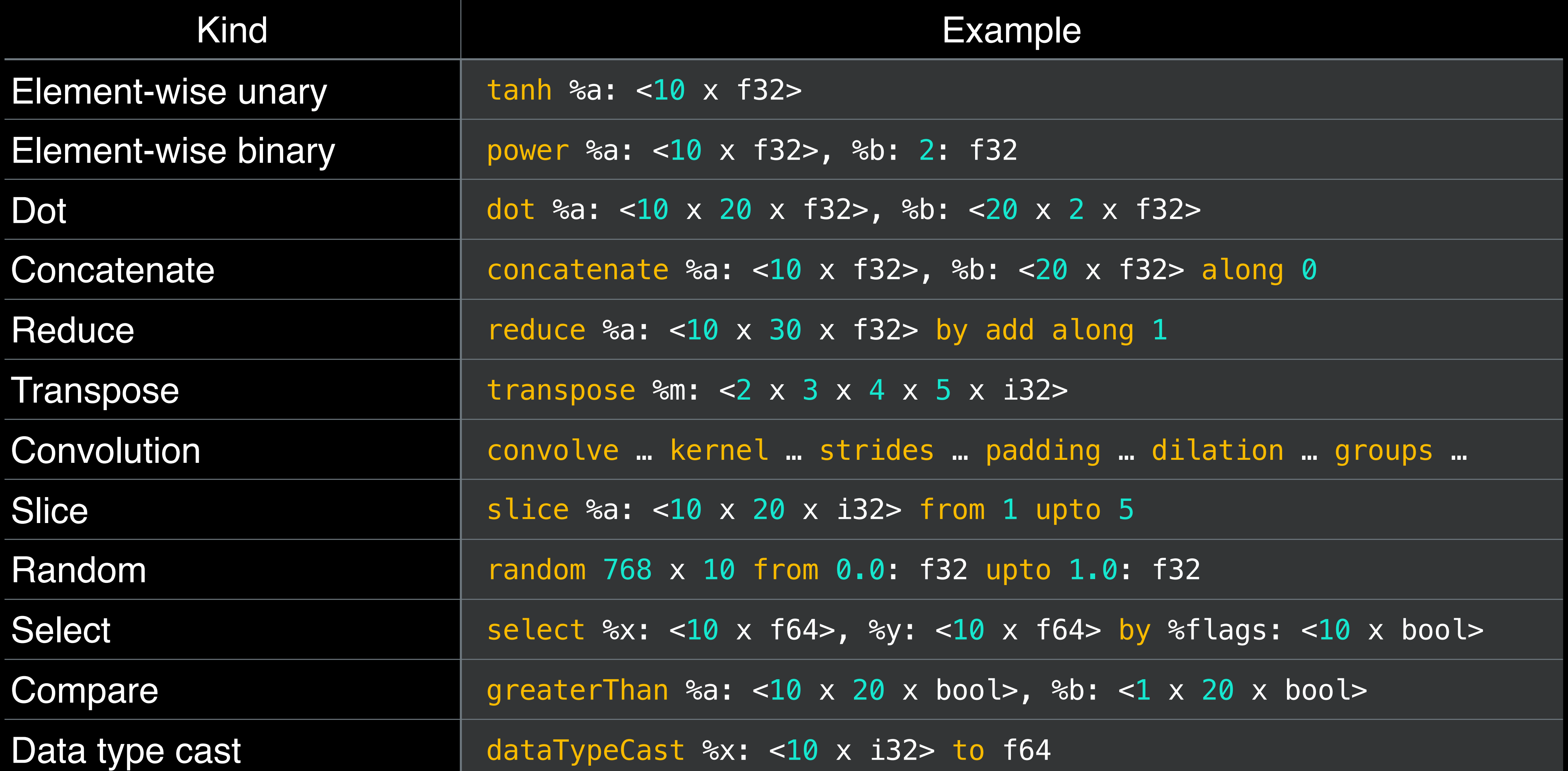

## General-Purpose Instructions

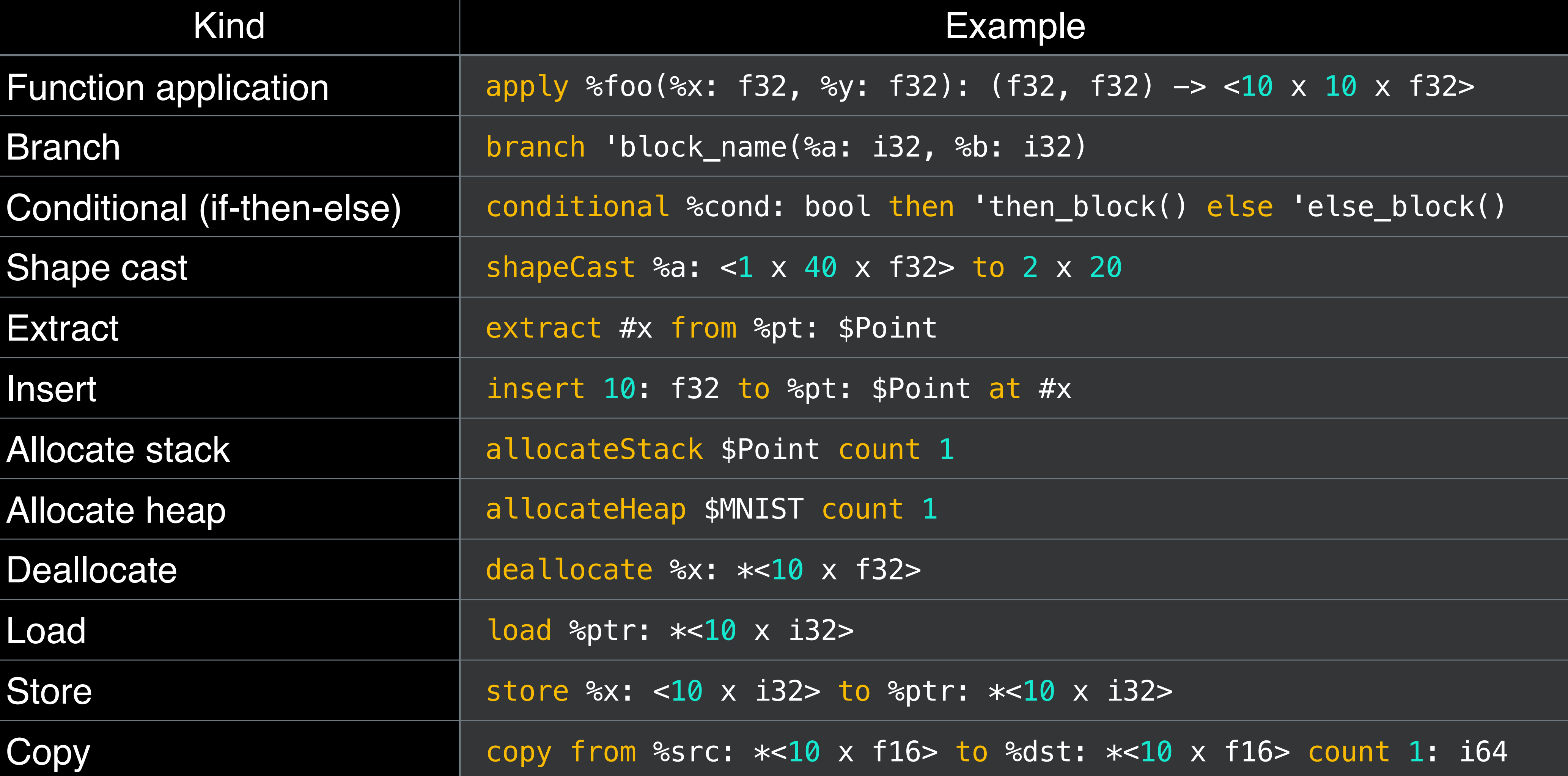

## Instruction Set

• Primitive math operators & general purpose operators

- 
- No **softmax**, **sigmoid**
	- Composed by primitive math ops
- No **min**, **max**, **relu**
	- Composed by **compare** & **select**

# DLVM IR

- Full static single assignment (SSA) form
	- Control flow graph (CFG) and basic blocks with arguments
- Custom type definitions
- Modular architecture (module function basic block instruction)
- Textual format & in-memory format
	- Built-in parser and verifier
	- Robust unit testing via LLVM Integrated Tester (lit) and FileCheck

# DLVM IR

### **Module**

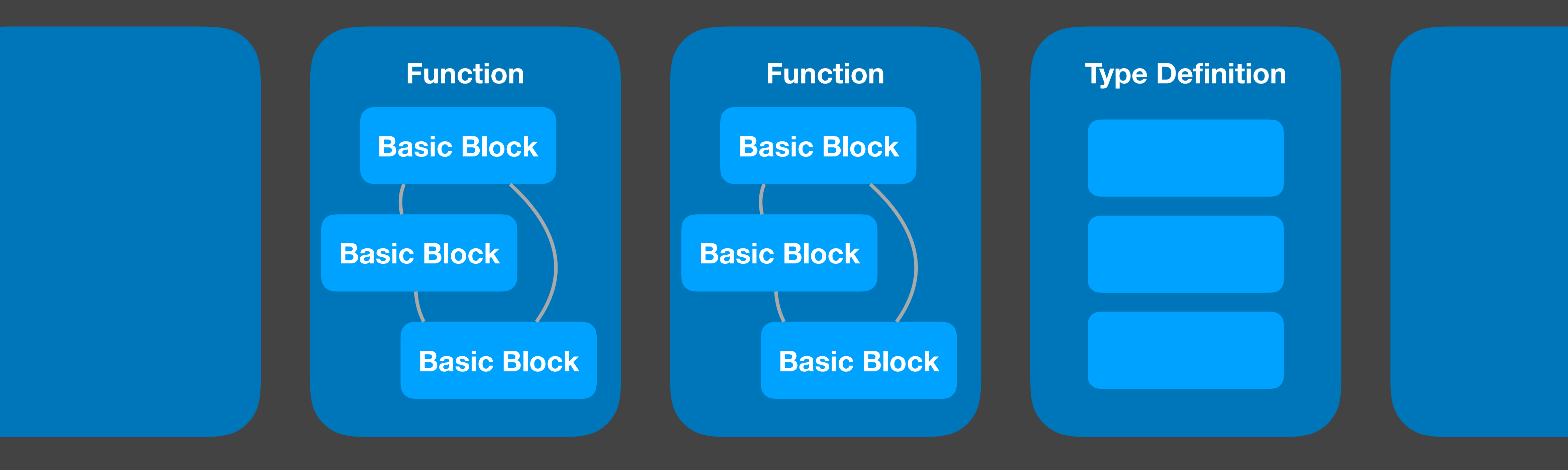

module "my\_module" // Module declaration stage raw // Raw stage IR in the compilation phase

```
struct $Classifier { 
     #w: <784 x 10 x f32>, 
     #b: <1 x 10 x f32>, 
}
```
type \$MyClassifier = \$Classifier

module "my\_module" // Module declaration stage raw  $\sqrt{2}$  Raw stage IR in the compilation phase

```
struct $Classifier { 
     #w: <784 x 10 x f32>, 
     #b: <1 x 10 x f32>, 
}
```
type \$MyClassifier = \$Classifier

```
func @inference: (<1 x 784 x f32>, <784 x 10 x f32>, <1 x 10 x f32>) -> <1 x 10 x f32> { 
'entry(%x: <1 x 784 x f32>, %w: <784 x 10 x f32>, %b: <1 x 10 x f32>): 
    %0.0 = dot %x: <1 x 784 x f32>, %w: <784 x 10 x f32> 
    %0.1 = add %0.0: <1 x 10 x f32>, %b: <1 x 10 x f32> 
    return %0.1: <1 x 10 x f32>
```
}

module "my\_module" // Module declaration stage raw  $\sqrt{2}$  Raw stage IR in the compilation phase

```
struct $Classifier { 
     #w: <784 x 10 x f32>, 
     #b: <1 x 10 x f32>, 
}
```
type \$MyClassifier = \$Classifier

func @inference: (<1 x 784 x f32>, <784 x 10 x f32>, <1 x 10 x f32>) -> <1 x 10 x f32> { 'entry(%x: <1 x 784 x f32>, %w: <784 x 10 x f32>, %b: <1 x 10 x f32>): %0.0 = dot %x: <1 x 784 x f32>, %w: <784 x 10 x f32>  $\%0.1 =$  add  $\%0.0:$  <1 x 10 x f32>,  $\%0:$  <1 x 10 x f32> conditional true: bool then 'b0() else 'b1() 'b0(): return %0.1: <1 x 10 x f32> 'b1():

 return 0: <1 x 10 x f32> }

## Transformations: Differentiation & Optimizations

[gradient @inference wrt 1, 2] func @inference\_grad: (<1 x 784 x f32>, <784 x 10 x f32>, <1 x 10 x f32>) -> (<784 x 10 x f32>, <1 x 10 x f32>)

## **Differentiation Pass**

Canonicalizes every gradient function declaration in an IR module

func @inference\_grad: (<1 x 784 x f32>, <784 x 10 x f32>, <1 x 10 x f32>) -> (<784 x 10 x f32>, <1 x 10 x f32>) { 'entry(%x: <1 x 784 x f32>, %w: <784 x 10 x f32>, %b: <1 x 10 x f32>): Copy instructions from original function

func @inference\_grad: (<1 x 784 x f32>, <784 x 10 x f32>, <1 x 10 x f32>) -> (<784 x 10 x f32>, <1 x 10 x f32>) { 'entry(%x: <1 x 784 x f32>, %w: <784 x 10 x f32>, %b: <1 x 10 x f32>): %0.0 = dot %x: <1 x 784 x f32>, %w: <784 x 10 x f32>  $\%0.1 =$  add  $\%0.0:$  <1 x 10 x f32>,  $\%0:$  <1 x 10 x f32>

Generate adjoint code

func @inference\_grad: (<1 x 784 x f32>, <784 x 10 x f32>, <1 x 10 x f32>) -> (<784 x 10 x f32>, <1 x 10 x f32>) { 'entry(%x: <1 x 784 x f32>, %w: <784 x 10 x f32>, %b: <1 x 10 x f32>): %0.0 = dot %x: <1 x 784 x f32>, %w: <784 x 10 x f32>  $\%0.1 =$  add  $\%0.0:$  <1 x 10 x f32>,  $\%0:$  <1 x 10 x f32>  $%80.2$  = transpose  $%x: <1 \times 784 \times 132$  $\%0.3 = \text{dot } \%0.2: \< 784 \times 1 \times 132$ , 1: <1 x 10 x f32> return %0.4: (<784 x 10 x f32>, <1 x 10 x f32>)

%0.4 = literal (%0.3: <784 x 10 x f32>, 1: <1 x 10 x f32>): (<784 x 10 x f32>, <1 x 10 x f32>)

}

func @inference: (<1 x 784 x f32>, <784 x 10 x f32>, <1 x 10 x f32>) -> <1 x 10 x f32> { 'entry(%x: <1 x 784 x f32>, %w: <784 x 10 x f32>, %b: <1 x 10 x f32>): %0.0 = dot %x: <1 x 784 x f32>, %w: <784 x 10 x f32>  $\%0.1 =$  add  $\%0.0:$  <1 x 10 x f32>,  $\%0:$  <1 x 10 x f32> return %0.1: <1 x 10 x f32> }

### **Dead Code Elimination Pass**

```
func @inference: (<1 x 784 x f32>, <784 x 10 x f32>, <1 x 10 x f32>) -> <1 x 10 x f32> { 
'entry(%x: <1 x 784 x f32>, %w: <784 x 10 x f32>, %b: <1 x 10 x f32>): 
    %0.0 = dot %x: <1 x 784 x f32>, %w: <784 x 10 x f32> 
   \%0.1 = add \%0.0: <1 x 10 x f32>, \%0: <1 x 10 x f32>
    return %0.1: <1 x 10 x f32> 
}
```

```
func @inference_grad: (<1 x 784 x f32>, <784 x 10 x f32>, <1 x 10 x f32>) 
                      -> (<784 x 10 x f32>, <1 x 10 x f32>) { 
'entry(%x: <1 x 784 x f32>, %w: <784 x 10 x f32>, %b: <1 x 10 x f32>): 
   \%0.0 = \text{transpose } \%x: <1 \times 784 \times 132 %0.1 = dot %0.0: <784 x 1 x f32>, 1: <1 x 10 x f32> 
     return %0.2: (<784 x 10 x f32>, <1 x 10 x f32>)
```
%0.2 = literal (%0.1: <784 x 10 x f32>, 1: <1 x 10 x f32>): (<784 x 10 x f32>, <1 x 10 x f32>)

}

```
func @inference: (<1 x 784 x f32>, <784 x 10 x f32>, <1 x 10 x f32>) -> <1 x 10 x f32> { 
'entry(%x: <1 x 784 x f32>, %w: <784 x 10 x f32>, %b: <1 x 10 x f32>): 
    %0.0 = dot %x: <1 x 784 x f32>, %w: <784 x 10 x f32> 
   \%0.1 = add \%0.0: <1 x 10 x f32>, \%0: <1 x 10 x f32>
     return %0.1: <1 x 10 x f32> 
}
```
[gradient @inference from 0] func @inference\_grad: (<1 x 784 x f32>, <784 x 10 x f32>, <1 x 10 x f32>) -> (<1 x 784 x f32>, <784 x 10 x f32>, <1 x 10 x f32>)

### **Configurable gradient declaration** from: selecting which output to differentiate in tuple return

```
func @inference: (<1 x 784 x f32>, <784 x 10 x f32>, <1 x 10 x f32>) -> <1 x 10 x f32> { 
'entry(%x: <1 x 784 x f32>, %w: <784 x 10 x f32>, %b: <1 x 10 x f32>): 
    %0.0 = dot %x: <1 x 784 x f32>, %w: <784 x 10 x f32> 
   \%0.1 = add \%0.0: <1 x 10 x f32>, \%0: <1 x 10 x f32>
     return %0.1: <1 x 10 x f32> 
}
```
[gradient @inference from 0 wrt 1, 2] func @inference\_grad: (<1 x 784 x f32>, <784 x 10 x f32>, <1 x 10 x f32>) -> (<784 x 10 x f32>, <1 x 10 x f32>)

> **Configurable gradient declaration** from: selecting which output to differentiate in tuple return wrt: with respect to arguments 1 & 2

[gradient @inference from 0 wrt 1, 2 keeping 0] func @inference\_grad: (<1 x 784 x f32>, <784 x 10 x f32>, <1 x 10 x f32>) -> (<784 x 10 x f32>, <1 x 10 x f32>, <1 x 10 x f32>)

> **Configurable gradient declaration** from: selecting which output to differentiate in tuple return wrt: with respect to arguments 1 & 2 keeping: keeping original output

[gradient @inference from 0 wrt 1, 2 keeping 0 seedable] func @inference\_grad: (<1 x 784 x f32>, <784 x 10 x f32>, <1 x 10 x f32>, <1 x 10 x f32>) -> (<784 x 10 x f32>, <1 x 10 x f32>, <1 x 10 x f32>)

> **Configurable gradient declaration** from: selecting which output to differentiate in tuple return wrt: with respect to arguments 1 & 2 keeping: keeping original output

- 
- 
- 
- seedable: allow passing in back-propagated gradients as seed

```
func @f: (<1 x 784 x f32>, <784 x 10 x f32>, <1 x 10 x f32>) -> <1 x 10 x f32> { 
'entry(%x: <1 x 784 x f32>, %w: <784 x 10 x f32>, %b: <1 x 10 x f32>): 
    %0.0 = dot %x: <1 x 784 x f32>, %w: <784 x 10 x f32> 
   \%0.1 = add \%0.0: <1 x 10 x f32>, \%0: <1 x 10 x f32>
     return %0.1: <1 x 10 x f32> 
}
```

```
func @g: (<1 x 784 x f32>, <784 x 10 x f32>, <1 x 10 x f32>) -> <1 x 10 x f32> { 
'entry(%x: <1 x 784 x f32>, %w: <784 x 10 x f32>, %b: <1 x 10 x f32>): 
    %0.1 = tanh %0.0: <1 x 10 x f32> 
     return %0.1: <1 x 10 x f32>
```
%0.0 = apply @f(%x, %w, %b): (<1 x 784 x f32>, <784 x 10 x f32>, <1 x 10 x f32>) -> <1 x 10 x f32>

}

```
func @f: (<1 x 784 x f32>, <784 x 10 x f32>, <1 x 10 x f32>) -> <1 x 10 x f32> { 
'entry(%x: <1 x 784 x f32>, %w: <784 x 10 x f32>, %b: <1 x 10 x f32>): 
    %0.0 = dot %x: <1 x 784 x f32>, %w: <784 x 10 x f32> 
   \%0.1 = add \%0.0: <1 x 10 x f32>, \%0: <1 x 10 x f32>
     return %0.1: <1 x 10 x f32> 
}
```

```
func @g: (<1 x 784 x f32>, <784 x 10 x f32>, <1 x 10 x f32>) -> <1 x 10 x f32> { 
'entry(%x: <1 x 784 x f32>, %w: <784 x 10 x f32>, %b: <1 x 10 x f32>): 
     %0.0 = apply @f(%x, %w, %b): (<1 x 784 x f32>, <784 x 10 x f32>, <1 x 10 x f32>) -> <1 x 10 x f32> 
   \%0.1 = \tanh \%0.0: <1 \times 10 \times 132 return %0.1: <1 x 10 x f32> 
}
```
[gradient @g wrt 1, 2] func @g\_grad: (<1 x 784 x f32>, <784 x 10 x f32>, <1 x 10 x f32>) -> (<784 x 10 x f32>, <1 x 10 x f32>)

```
func @f: (<1 x 784 x f32>, <784 x 10 x f32>, <1 x 10 x f32>) -> <1 x 10 x f32> { 
'entry(%x: <1 x 784 x f32>, %w: <784 x 10 x f32>, %b: <1 x 10 x f32>): 
    %0.0 = dot %x: <1 x 784 x f32>, %w: <784 x 10 x f32> 
   \%0.1 = add \%0.0: <1 x 10 x f32>, \%0: <1 x 10 x f32>
     return %0.1: <1 x 10 x f32> 
}
```

```
func @g: (<1 x 784 x f32>, <784 x 10 x f32>, <1 x 10 x f32>) -> <1 x 10 x f32> { 
'entry(%x: <1 x 784 x f32>, %w: <784 x 10 x f32>, %b: <1 x 10 x f32>): 
   \%0.1 = \tanh \%0.0: <1 \times 10 \times 132 return %0.1: <1 x 10 x f32> 
}
```
%0.0 = apply @f(%x, %w, %b): (<1 x 784 x f32>, <784 x 10 x f32>, <1 x 10 x f32>) -> <1 x 10 x f32>

```
[gradient @g wrt 1, 2]
```
func @g\_grad: (<1 x 784 x f32>, <784 x 10 x f32>, <1 x 10 x f32>) -> (<784 x 10 x f32>, <1 x 10 x f32>) Seed

[gradient @f wrt 1, 2 seedable] func @f\_grad: (<1 x 784 x f32>, <784 x 10 x f32>, <1 x 10 x f32>, <1 x 10 x f32>) -> (<784 x 10 x f32>, <1 x 10 x f32>)

# Compilation Phases

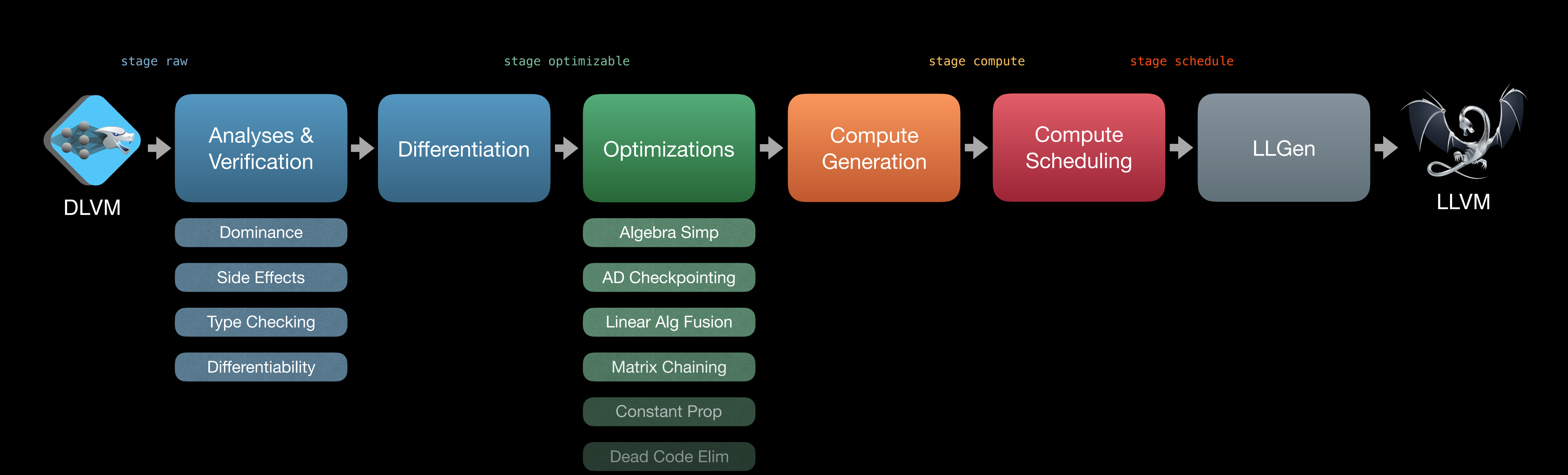

Com Subexpr Elim

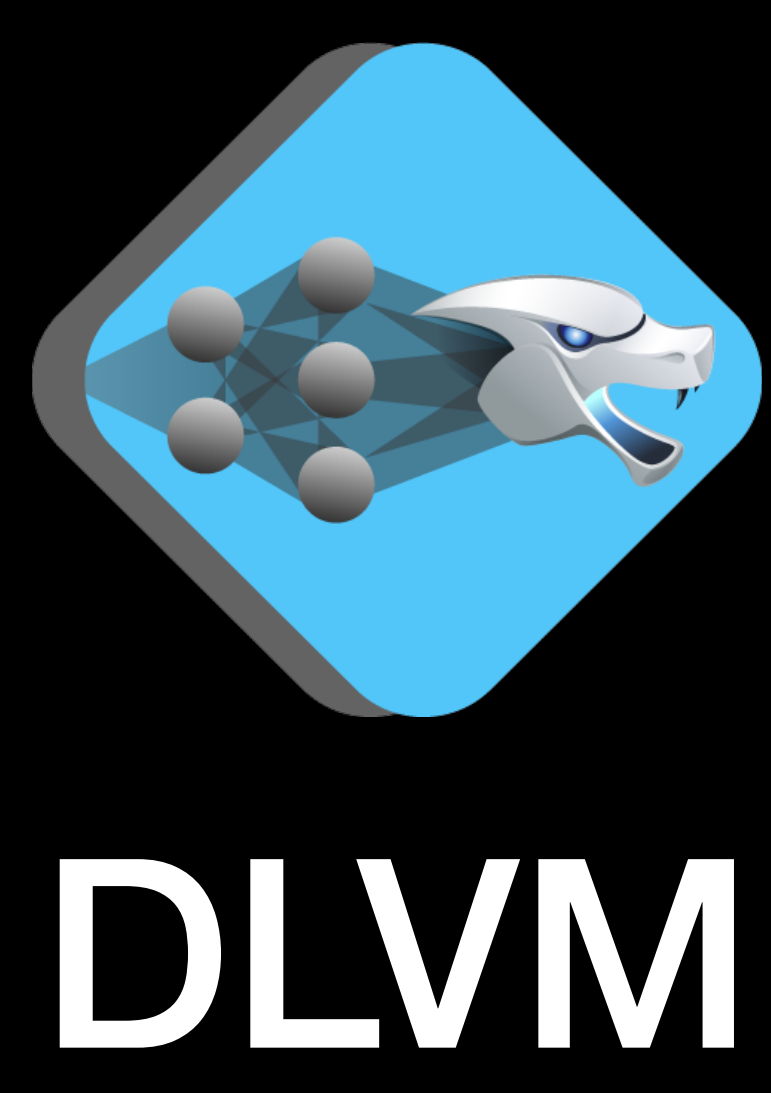

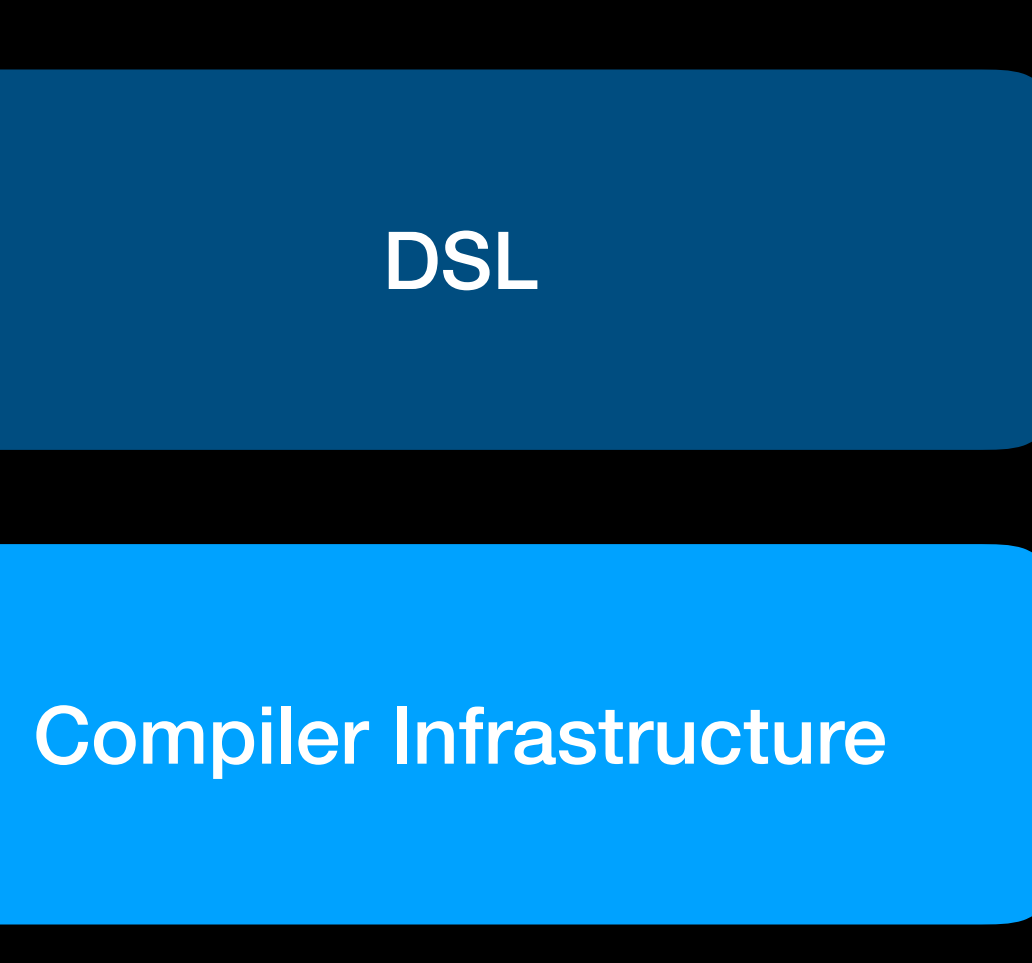

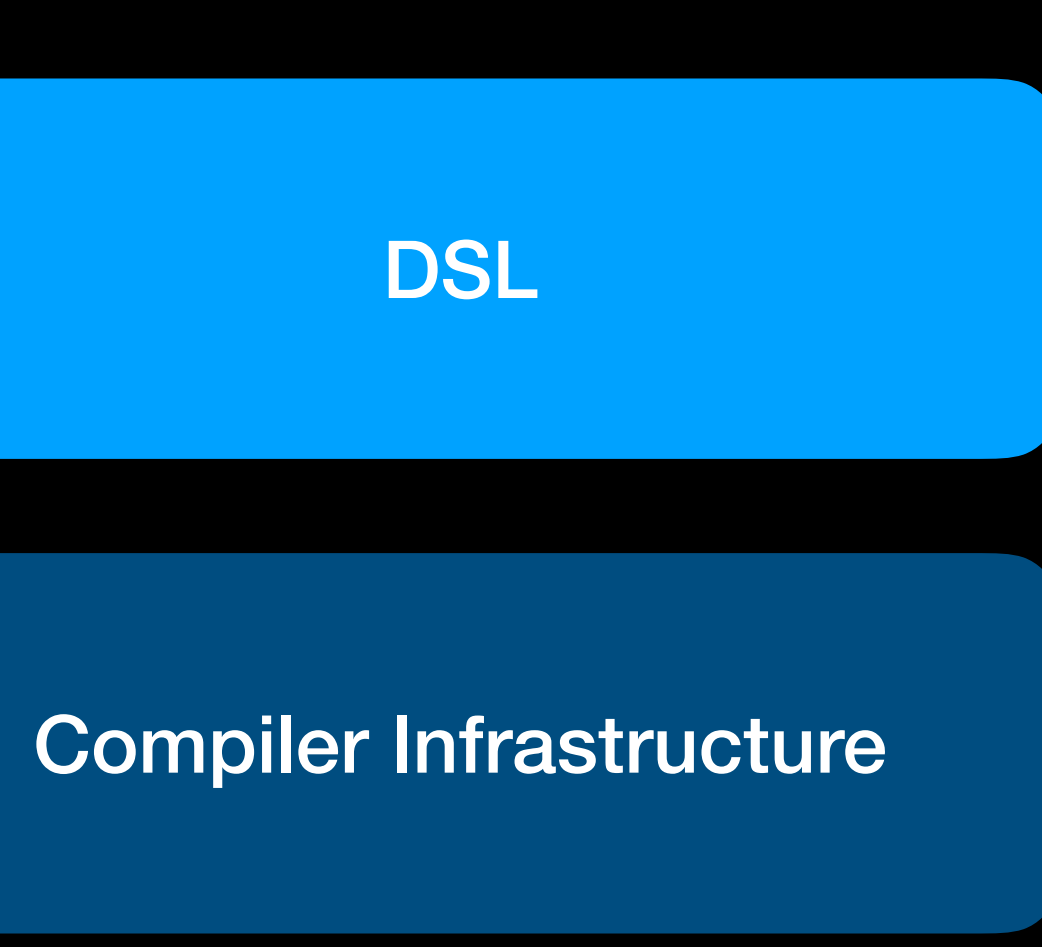

### **DSL**

Compiler Infrastructure

- NN as program, not a graph
- Static analysis
- Type safety
- Naturalness
	- Lightweight modular staging
	- Compiler magic

# NNKit: Staged DSL in Swift

## NNKit

- It's a prototype!
- Tensor computation embedded in host language
- Type safety
- Generates DLVM IR on the fly

## Language

- Statically ranked tensors
	- T, Tensor1D<T>, Tensor2D<T>, Tensor3D<T>, Tensor4D<T>
- Type wrapper for staging Rep<Wrapped>
	- Rep<Float>, Rep<Tensor1D<Float>>, Rep<Tensor2D<T>>
- Operator overloading
	- func + <T: Numeric>(\_: Rep<T>, \_: Rep<T>) -> Rep<T>
	- func (\_: Rep<Tensor2D<T>>, \_: Rep<Tensor2D<T>>) -> Rep<Tensor2D<T>>
- 

## Language

- Lambda abstraction
	- func lambda<T, U>(\_ f: (Rep<T>) -> Rep<U>) -> Rep<(T) -> U>
- Function application
	- subscript<T, U>(arg: Rep<T>) -> Rep<U> where Wrapped == (T) -> U
	- subscript<T, U>(arg: T) -> U where Wrapped == (T) -> U // JIT DLVM IR

## Staged Evaluation

Rep<(Float2D) -> Float2D>

(Float2D) -> Float2D

## Staged Evaluation

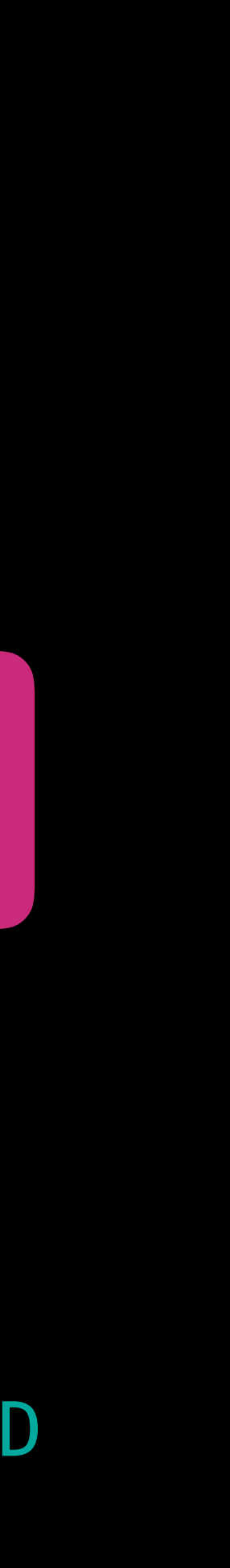

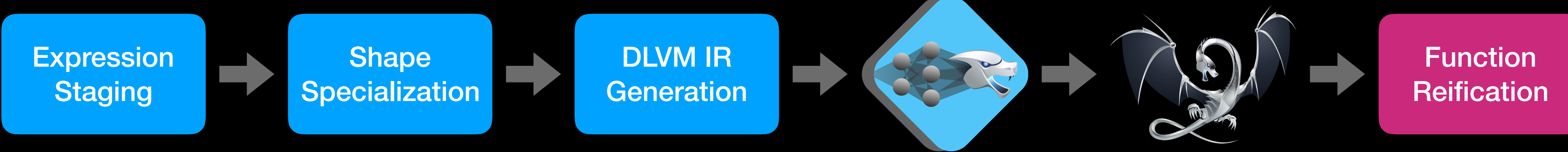

### Rep<(Float2D) -> Float2D> (Float2D) -> Float2D

typealias Float2D = Tensor2D<Float>

### typealias Float2D = Tensor2D<Float>

```
struct Parameters { 
     var w: Float2D
     var b: Float2D
}
```

```
typealias Float2D = Tensor2D<Float>
```

```
struct Parameters { 
     var w: Float2D
     var b: Float2D
}
```
let f: Rep<(Float2D, Float2D, Float2D) -> Float2D> =

```
typealias Float2D = Tensor2D<Float>
```

```
struct Parameters { 
     var w: Float2D
     var b: Float2D
} 
let f: Rep<(Float2D, Float2D, Float2D) -> Float2D> = 
     lambda { x, w, b in
        x \bullet w + b }
```

```
typealias Float2D = Tensor2D<Float>
```

```
struct Parameters { 
     var w: Float2D
     var b: Float2D
} 
let f: Rep<(Float2D, Float2D, Float2D) -> Float2D> = 
     lambda { x, w, b in
        x \bullet w + b } 
let params: Parameters = …
```

```
typealias Float2D = Tensor2D<Float>
```

```
struct Parameters { 
     var w: Float2D
     var b: Float2D
} 
let f: Rep<(Float2D, Float2D, Float2D) -> Float2D> = 
     lambda { x, w, b in
        x \cdot w + b } 
let params: Parameters = …
```

```
let x: Float2D = [0.0, 1.0]
```

```
typealias Float2D = Tensor2D<Float>
```

```
struct Parameters { 
     var w: Float2D
     var b: Float2D
} 
let f: Rep<(Float2D, Float2D, Float2D) -> Float2D> = 
     lambda { x, w, b in
        x \bullet w + b } 
let params: Parameters = … 
let x: Float2D = [0.0, 1.0]f[x, params.w, params.b] // == > result
```
let f: Rep<(Float2D, Float2D, Float2D) -> Float2D> = lambda { x, w, b in  $x \cdot w + b$ }

f[x, w, b] // x: 1x784, w: 784x10, b: 1x10

func @f: (<1 x 784 x f32>, <784 x 10 x f32>, <1 x 10 x f32>) -> <1 x 10 x f32> { 'entry(%x: <1 x 784 x f32>, %w: <784 x 10 x f32>, %b: <1 x 10 x f32>): %0.0 = dot %x: <1 x 784 x f32>, %w: <784 x 10 x f32> %0.1 = add %0.0: <1 x 10 x f32>, %b: <1 x 10 x f32> return %0.1: <1 x 10 x f32> }

```
let f: Rep<(Float2D, Float2D, Float2D) -> Float2D> = 
     lambda { x, w, b in
        x \cdot w + b }
```

```
let f: Rep<(Float2D, Float2D, Float2D) -> Float2D> = 
     lambda { x, w, b in
        x \bullet w + b }
```

```
let g = lambda { x, w, b in
    let linear = f[x, w, b] return tanh(linear) 
}
```

```
let f: Rep<(Float2D, Float2D, Float2D) -> Float2D> = 
     lambda { x, w, b in
        x \bullet w + b } 
let g = lambda { x, w, b in
    let linear = f[x, w, b] return tanh(linear) 
}
```
let ∇g = gradient(of: g, withRespectTo: (1, 2))

```
let f: Rep<(Float2D, Float2D, Float2D) -> Float2D> = 
     lambda { x, w, b in
        x \cdot w + b } 
let g = lambda \{ x, w, b \} in
    let linear = f[x, w, b] return tanh(linear)
```

```
let \nabla g = gradient(of: g, withRespectTo: (1, 2))
// ∇g : Rep<(Float2D, Float2D, Float2D) -> (Float2D, Float2D)>
```

```
}
```

```
let f: Rep<(Float2D, Float2D, Float2D) -> Float2D> = 
     lambda { x, w, b in
        x \cdot w + b }
```

```
let g = lambda \{ x, w, b \} in
    let linear = f[x, w, b] return tanh(linear) 
}
```

```
let ∇g = gradient(of: g, withRespectTo: (1, 2)) 
// ∇g : Rep<(Float2D, Float2D, Float2D) -> (Float2D, Float2D)>
```

```
∇[gradient g[x, w, b @f ] // ==> ( wrt 1, 2] ∂g/∂w, ∂g/∂b )
func @g: (<1 x 784 x f32>, <784 x 10 x f32>, <1 x 10 x f32>) 
           -> (<784 x 10 x f32>, <1 x 10 x f32>)
```

```
let f: Rep<(Float2D, Float2D, Float2D) -> Float2D> = 
     lambda { x, w, b in
        x \cdot w + b } 
let g = lambda \{ x, w, b \} in
```

```
let linear = f[x, w, b] return tanh(linear) 
}
```
let ∇g = gradient(of: g, withRespectTo: (1, 2)) // ∇g : Rep<(Float2D, Float2D, Float2D) -> (Float2D, Float2D)>

∇g[x, w, b] // ==> ( **∂g/∂w**, **∂g/∂b** )

[gradient @f wrt 1, 2] func @g: (<1 x 784 x f32>, <784 x 10 x f32>, <1 x 10 x f32>) -> (<784 x 10 x f32>, <1 x 10 x f32>)

```
let f: Rep<(Float2D, Float2D, Float2D) -> Float2D> = 
     lambda { x, w, b in
        x \cdot w + b } 
let g = lambda \{ x, w, b \} in
    let linear = f[x, w, b] return tanh(linear)
```

```
let \nabla g = gradient(of: g, withRespectTo: (1, 2), seedable: true)
// ∇g : Rep<(Float2D, Float2D, Float2D, Float2D) -> (Float2D, Float2D)>
```

```
}
```

```
let f: Rep<(Float2D, Float2D, Float2D) -> Float2D> = 
     lambda { x, w, b in
        x \cdot w + b } 
let g = lambda \{ x, w, b \} in
    let linear = f[x, w, b] return tanh(linear)
```

```
}
```

```
let ∇g = gradient(of: g, withRespectTo: (1, 2), seedable: true, keeping: (0))
```
// ∇g : Rep<(Float2D, Float2D, Float2D, Float2D) -> (Float2D, Float2D, Float2D)>

```
let f: Rep<(Float2D, Float2D, Float2D) -> Float2D> = 
     lambda { x, w, b in
        x \cdot w + b } 
let g = lambda \{ x, w, b \} in
```

```
let linear = f[x, w, b] return tanh(linear) 
}
```

```
let ∇g = gradient(of: g, withRespectTo: (1, 2), seedable: true, keeping: (0))
```
// ∇g : Rep<(Float2D, Float2D, Float2D, Float2D) -> (Float2D, Float2D, Float2D)>

∇g[x, w, b, ∂h\_∂g] // ==> ( **∂h/∂w**, **∂h/∂b**, **g(x,w,b)** )

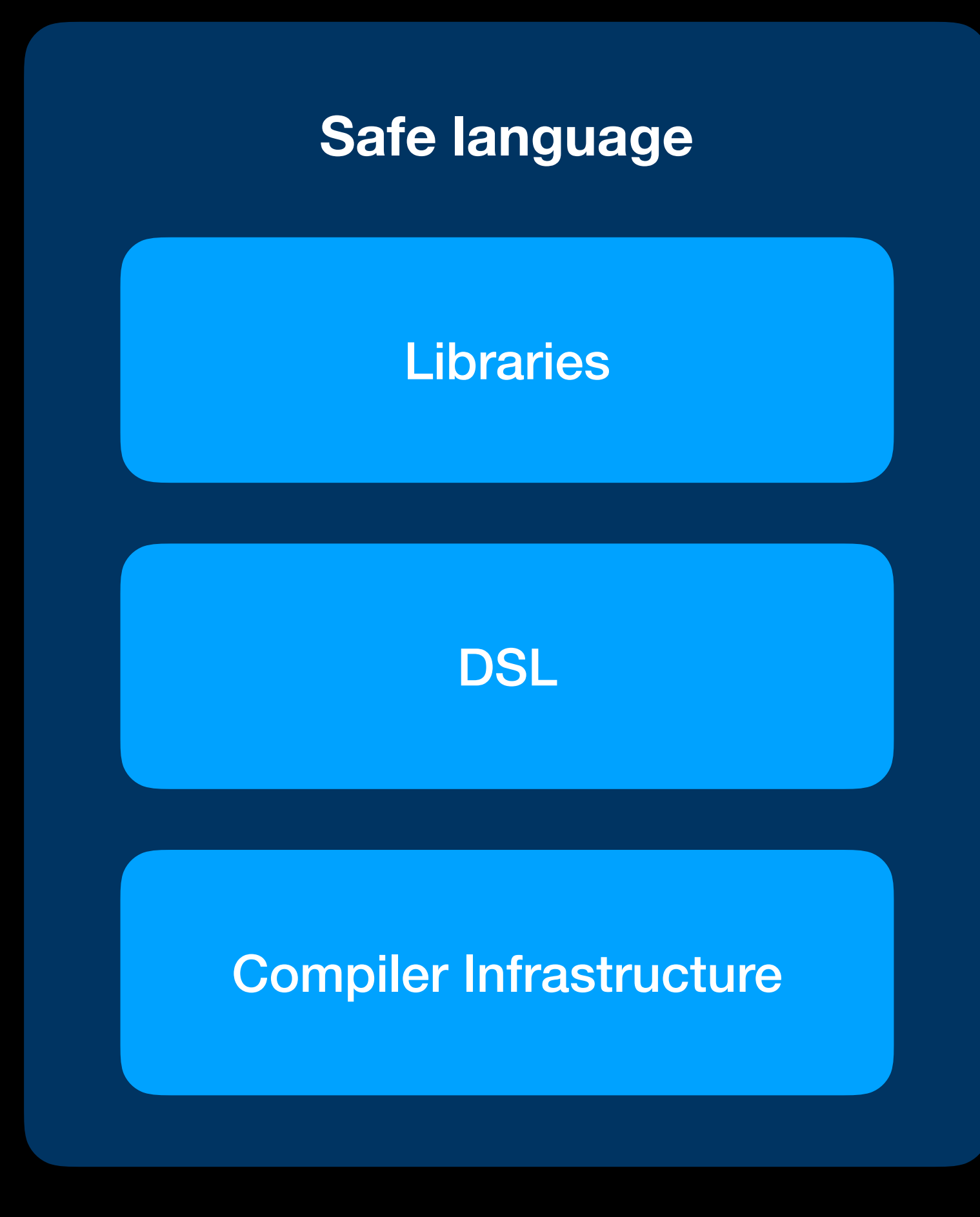

![](_page_66_Figure_0.jpeg)

![](_page_66_Picture_1.jpeg)

### DLVM is written in Swift!

# PL & Compilers + ML

- Programs, not just a data flow graph
- Type safety
- Ahead-of-time AD
- Code generation

dlvm.org

![](_page_69_Picture_0.jpeg)